## **Polecenie:**

Zmierz linijką długość narysowanych odcinków. Wpisz wynik pomiarów w wyznaczonym miejscu. Zakreśl pętlą dłuższy odcinek.

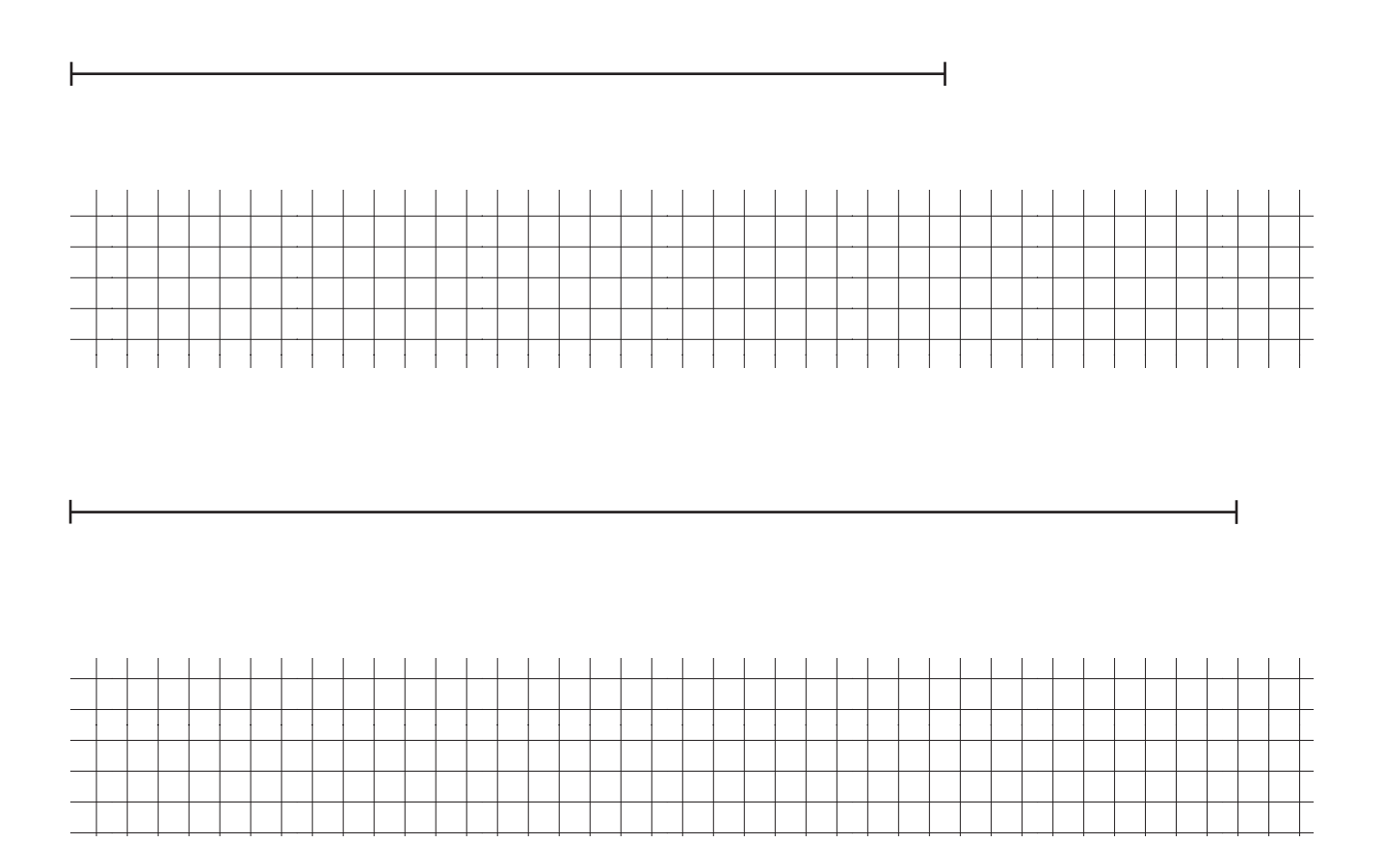